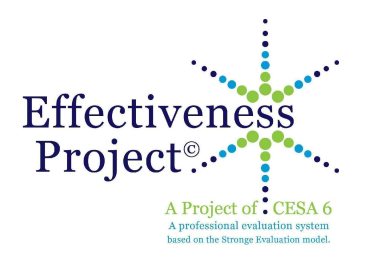

**Effectiveness Project©**

## **Implementation Coaches (EPIC) Meeting**

**June 4 & 9, 2015**

## **CESA 6 Conference Center - 2300 State Road 44, Oshkosh**

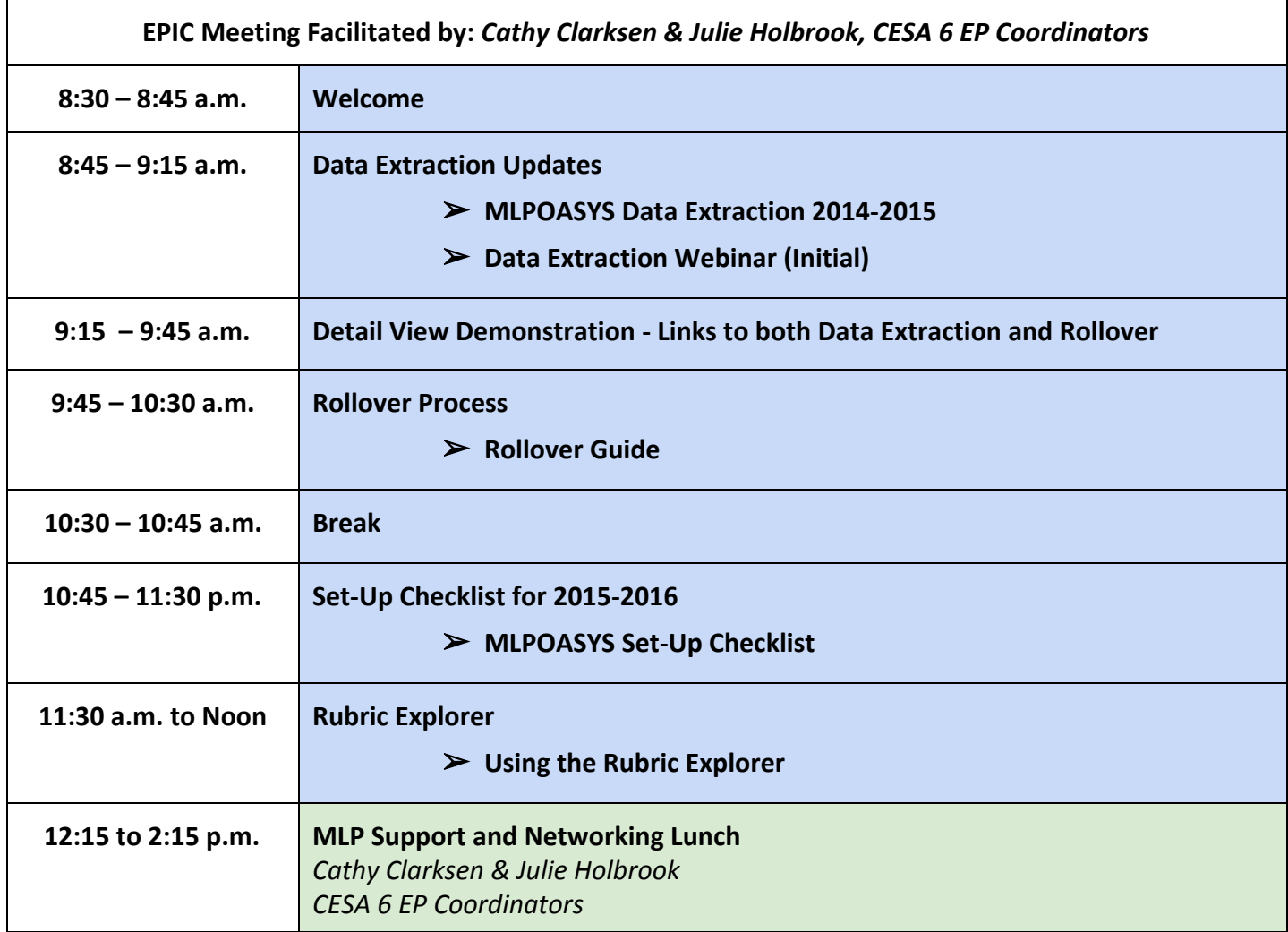

➢ Name of articles found in epsupport.desk.com

## **June EPIC Session Description:**

Ensuring your district MLP platform is ready for the 2015-2016 year will require the completion of summative data submission to DPI, rolling over the district's system for 2015-16 school year, and setting up your district's process for the 2015-2016 school year. A review of the use of documentation logs in the evaluation process will also be shared. Additionally, participants will learn how to create a rubric report to analyze data, interpret data, and forecast staff development needs across users, buildings, departments, or the district as a whole. The report is generated using the RUBRIC EXPLORER tool in MLP. The Rubric Explorer displays data that is collected through a rubric by representing the information in a graphical format (a one-dimensional heat map), which portrays the frequency with which each descriptor in a rubric was selected.